## **Filtros de la familia Textura (texture).**

**Azulejos de mozaico (mosaic tiles)**.- Para añadir una textura de mozaicos uniformes en donde se puede modificar el tamaño, el espacio entre uno y otro y lo oscuro y lo claro.

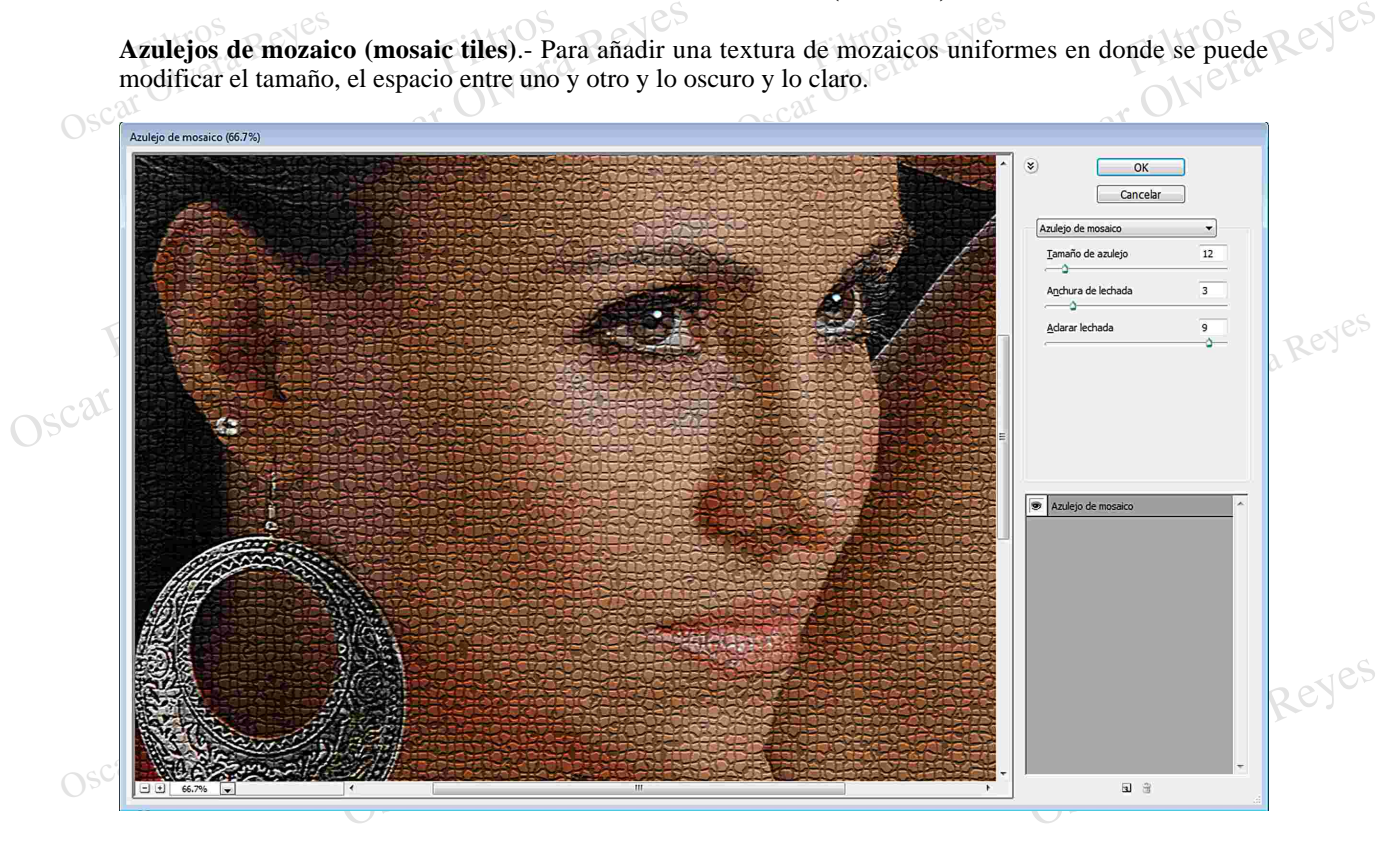

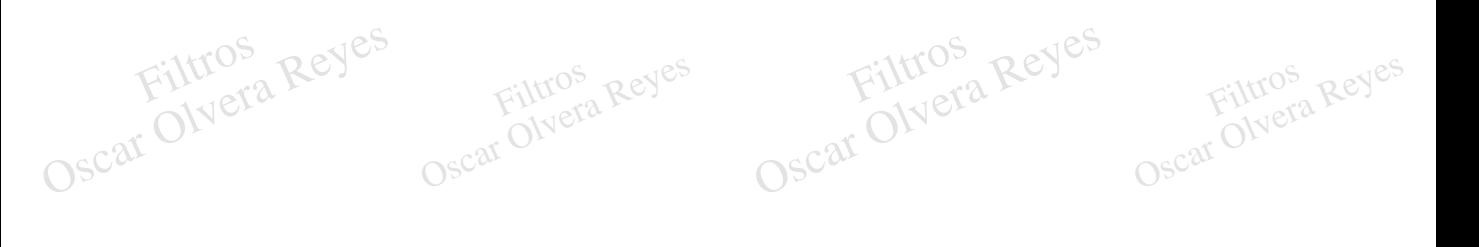

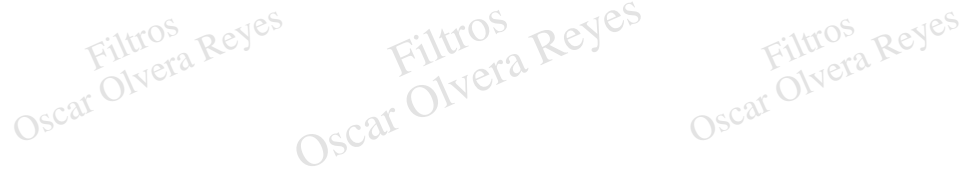

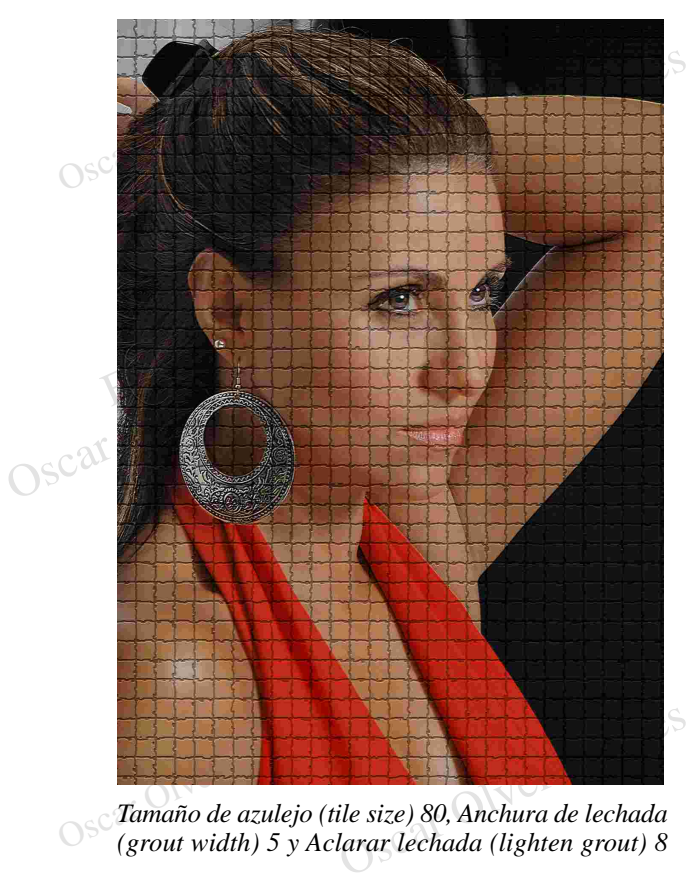

*Tamaño de azulejo (tile size) 80, Anchura de lechada (grout width) 5 y Aclarar lechada (lighten grout) 8*

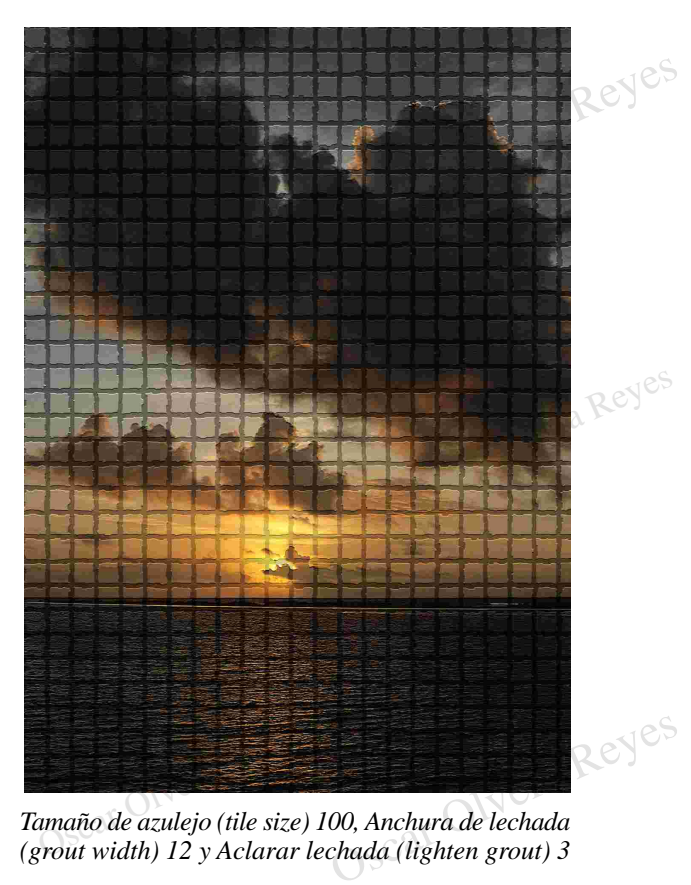

*Tamaño de azulejo (tile size) 100, Anchura de lechada*

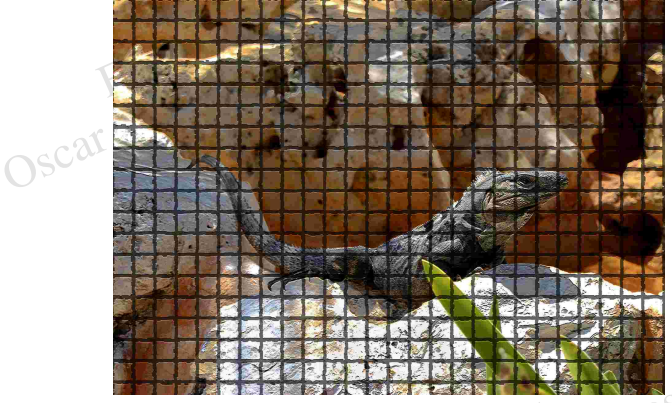

Tamaño de azulejo (tile size) 100, Anchura de lechada<br>(grout width) 15 y Aclarar lechada (lighten grout) 0 Oscar Olyn Tamaño de azulejo (tile size) 100, Anchura de lechada<br>(grout width) 15 y Aclarar lechada (lighten grout) 0 Oscar Olyg

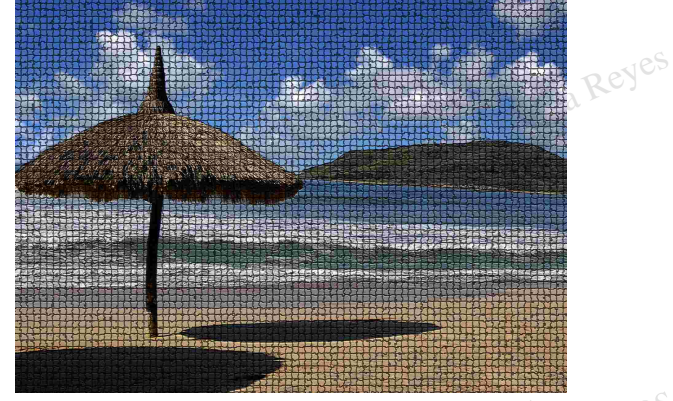

**Tamaño de azulejo (tile size) 20, Anchura de lechada<br>(grout width) 5 y Aclarar lechada (lighten grout) 5<br>OSC<sup>ar</sup> COSC<sup>ar</sup>** *(grout width) 5 y Aclarar lechada (lighten grout) 5*

 $\frac{1}{2}$  dies  $\frac{1}{2}$  dies  $\frac{1}{2}$  dies  $\frac{1}{2}$ **Granulado (grain)**.- Este filtro tiene la posibilidad de añadir 8 estilos de esparcimiento del "grano" de película fotográfica y otros 2 que generan una textura de pasta sobre una pared barriendo el grano ya sea en líneas fotográfica y otros 2 que generan una textura de pasta sobre una pared barriendo el grano ya sea en líneas

Las opciones constantes que se aplicarón fuerón: Intensidad (intensity) 80 y Contraste (contrast) 70.

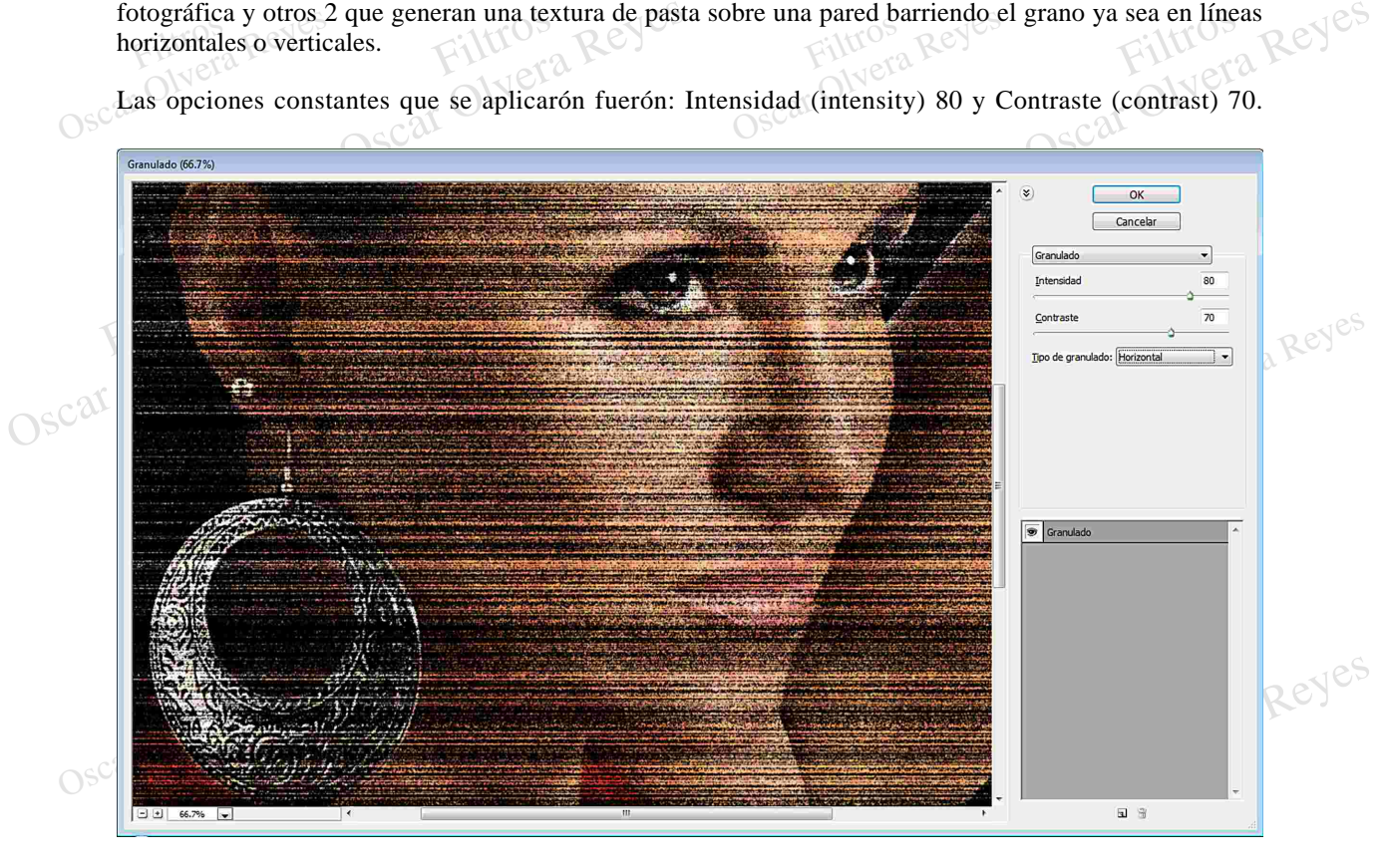

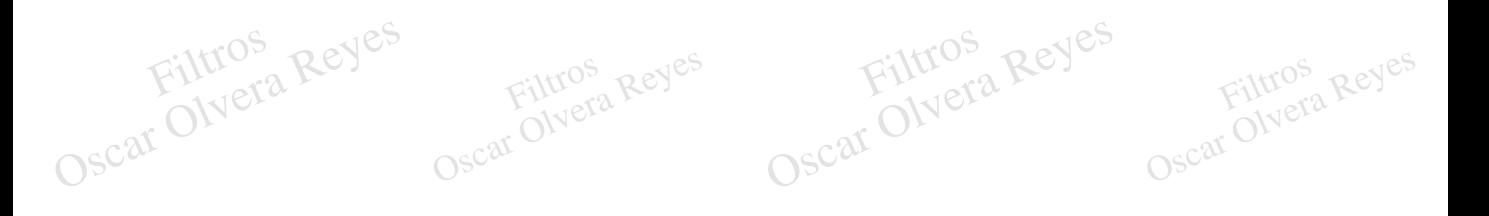

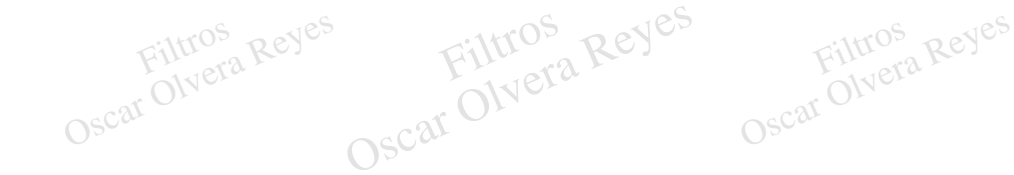

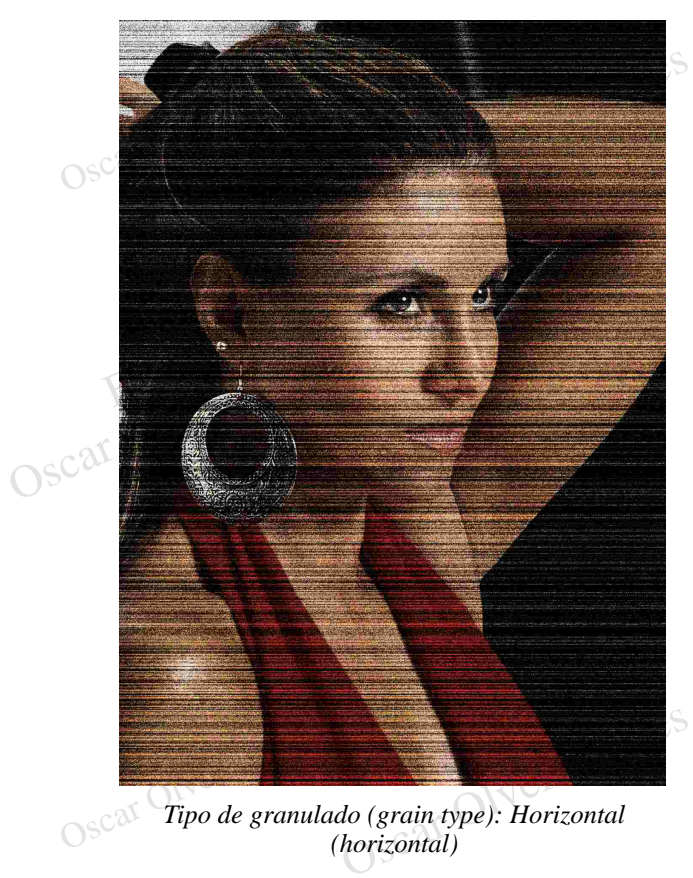

*Tipo de granulado (grain type): Horizontal (horizontal)*

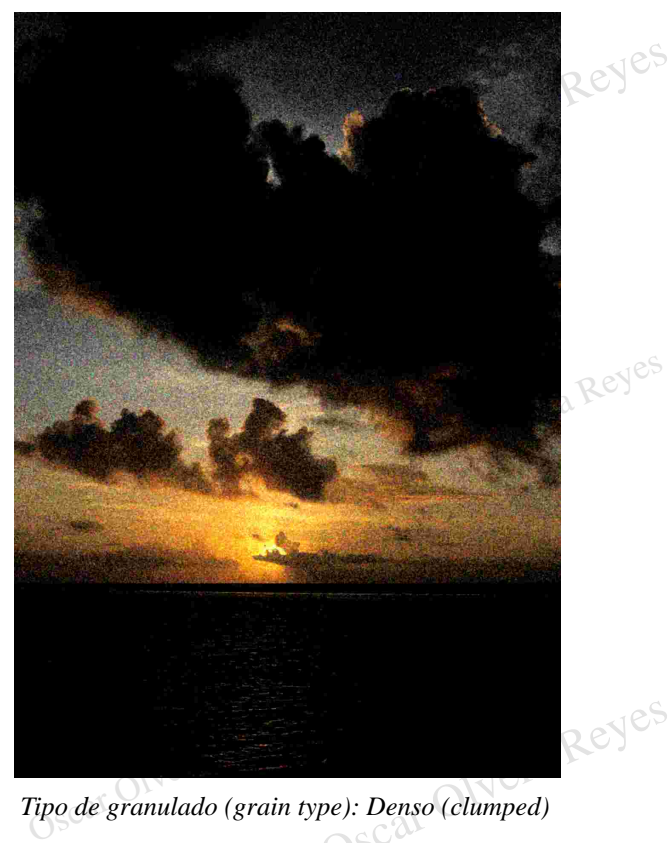

*Tipo de granulado (grain type): Denso (clumped)*

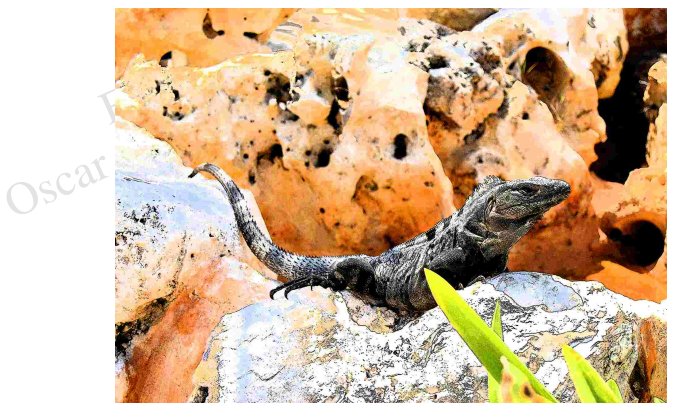

Oscar Olvera Reyes grain type): Moteado (speckle) S<br>Car Olyera<br>OSC<sup>ar</sup> Olyera

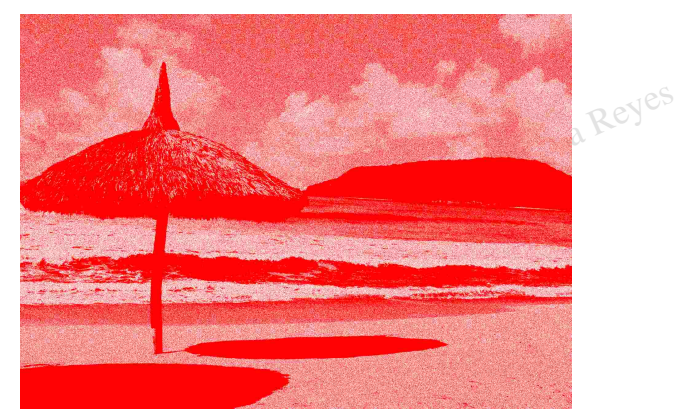

*e):* Punteado (stippled),<br>  $\begin{aligned} \text{Let } \text{Color frontal} \end{aligned}$  $\frac{S}{\text{colo} \text{ esta opción util:}}$ *Tipo de granulado (grain type): Moteado (speckle) Tipo de granulado (grain type): Punteado (stippled), solo esta opción utiliza el Color frontal*

**Grietas (craquelure)**.- Añade el efecto craquelado que es un terminado que se coloca en una fotografía impresa, semejando grietas con cierta porosidad.

La opción constante que se aplico fué: Brillo de grieta (crack brightness) 0.

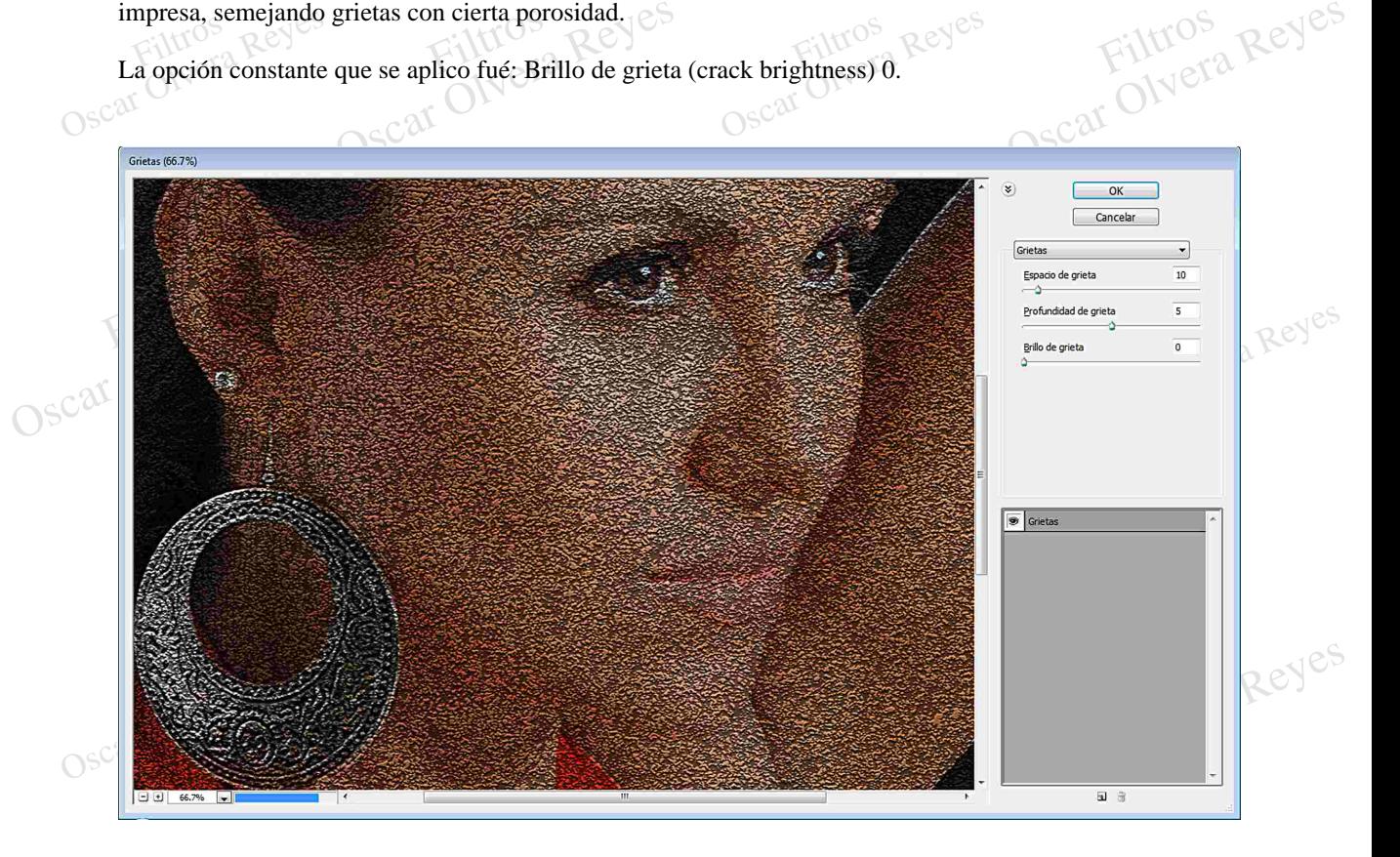

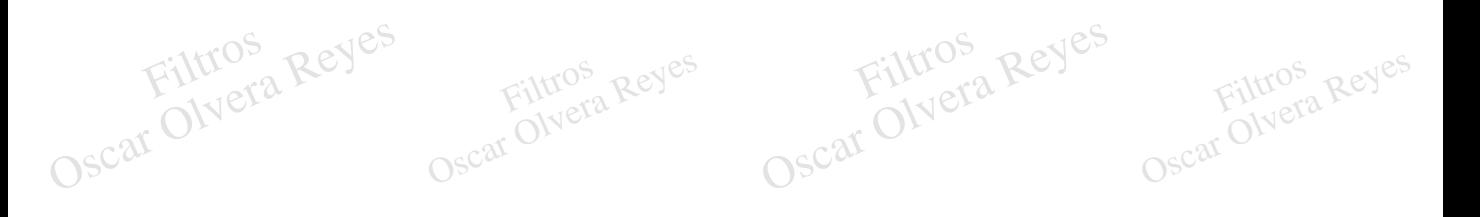

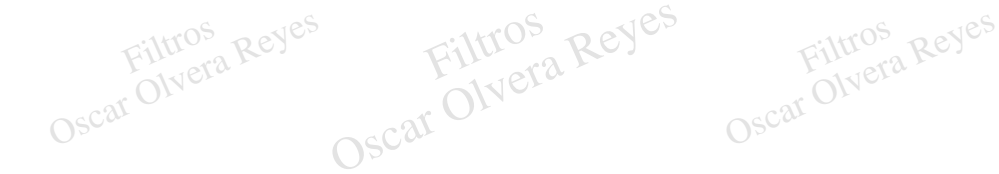

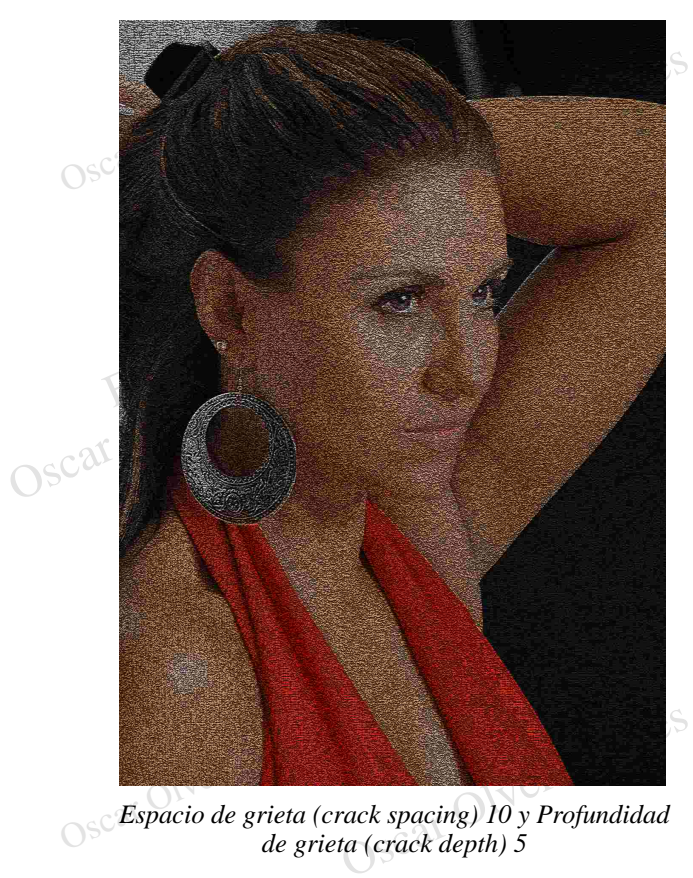

*Espacio de grieta (crack spacing) 10 y Profundidad de grieta (crack depth) 5*

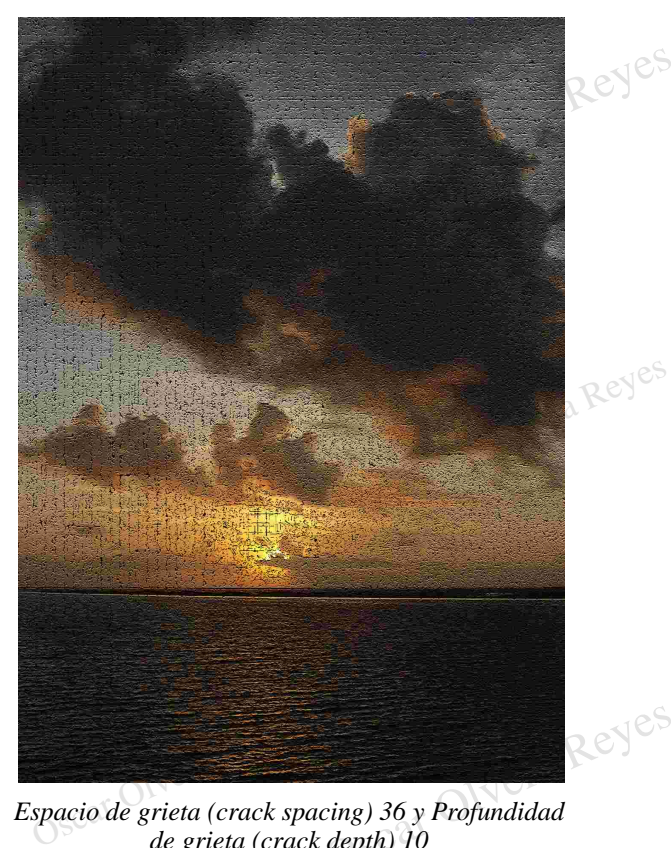

*Espacio de grieta (crack spacing) 36 y Profundidad de grieta (crack depth) 10*

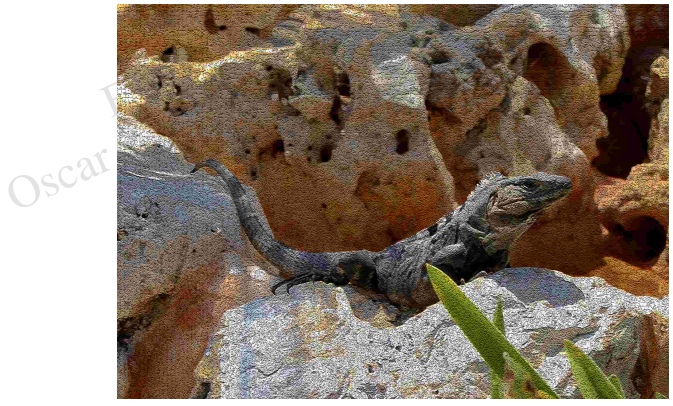

Espacio de grieta (crack depth) 4<br>
Oscar Olvera Reyes<br>
Oscar Olvera Reyes rack spacing) 20 y Profundidad<br>ta (crack depth) 4 *Espacio de grieta (crack spacing) 20 y Profundidad*

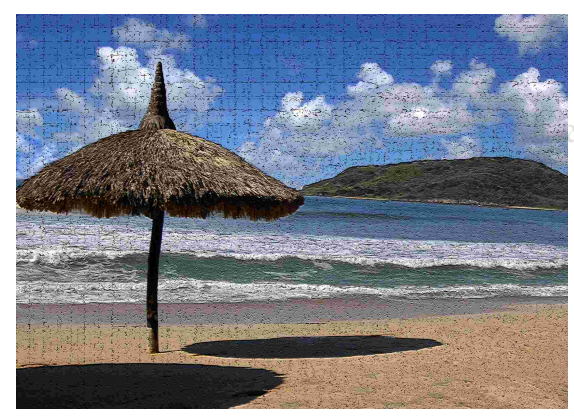

Reyes

 $\begin{CD} \text{Cay} \ \text{depth} \ \text{if} \ \text{depth} \ \text{if} \ \text{if$ Filtra (crac)<br>de grieta (crac)<br>OSC<sup>ar</sup> Olvera Reyes *Espacio de grieta (crack spacing) 70 y Profundidad de grieta (crack depth) 10*

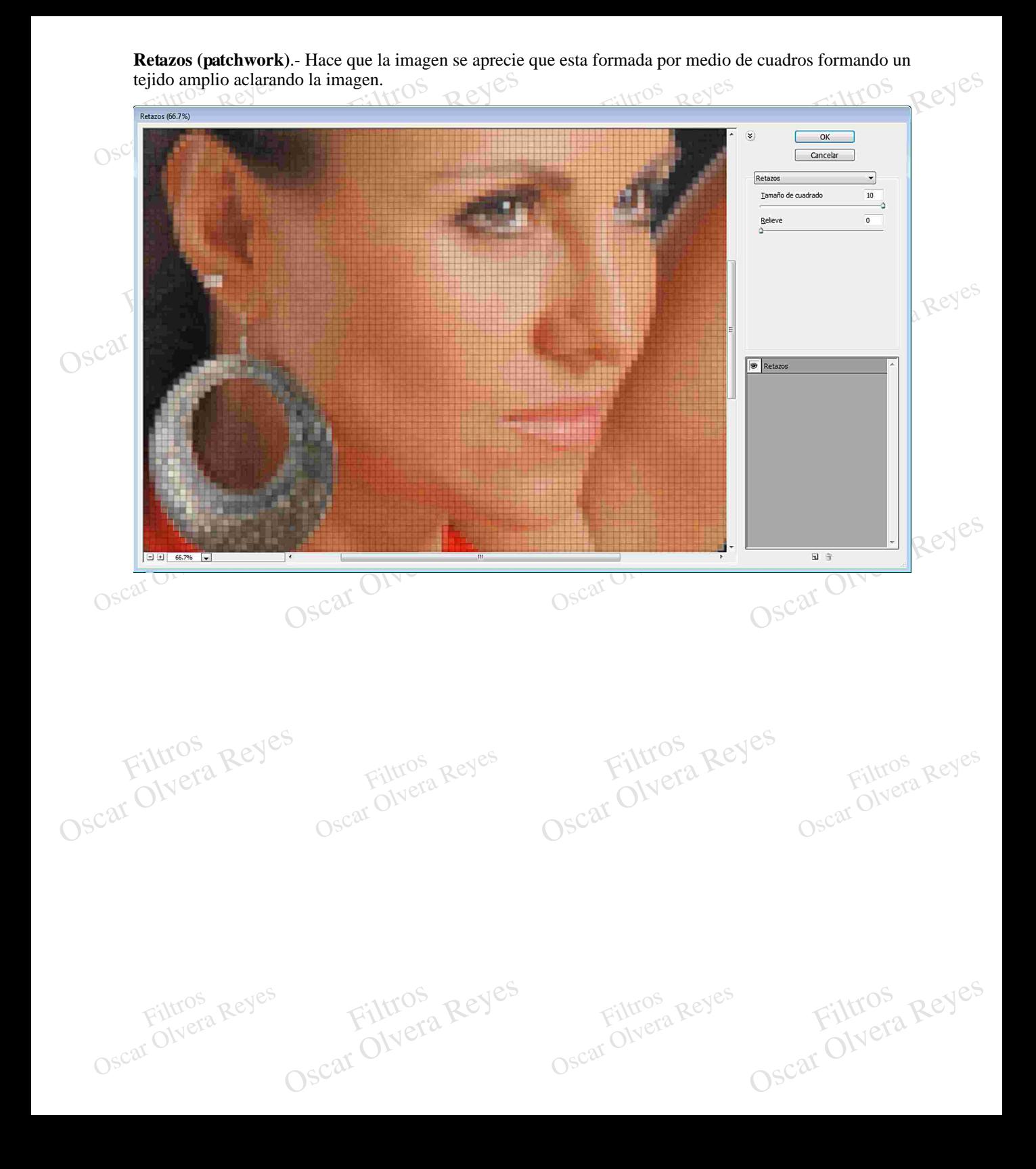

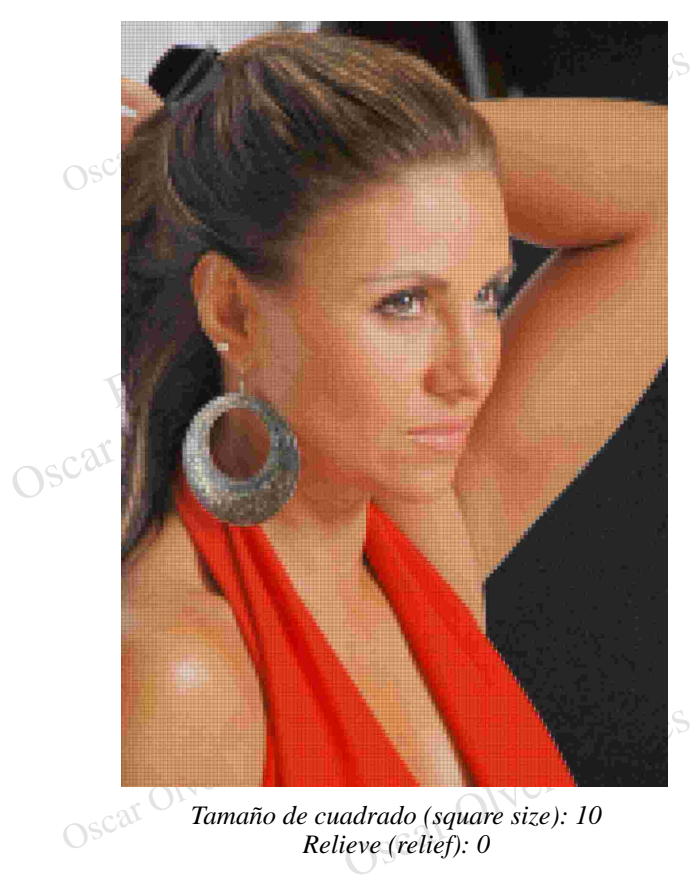

*Tamaño de cuadrado (square size): 10 Relieve (relief): 0*

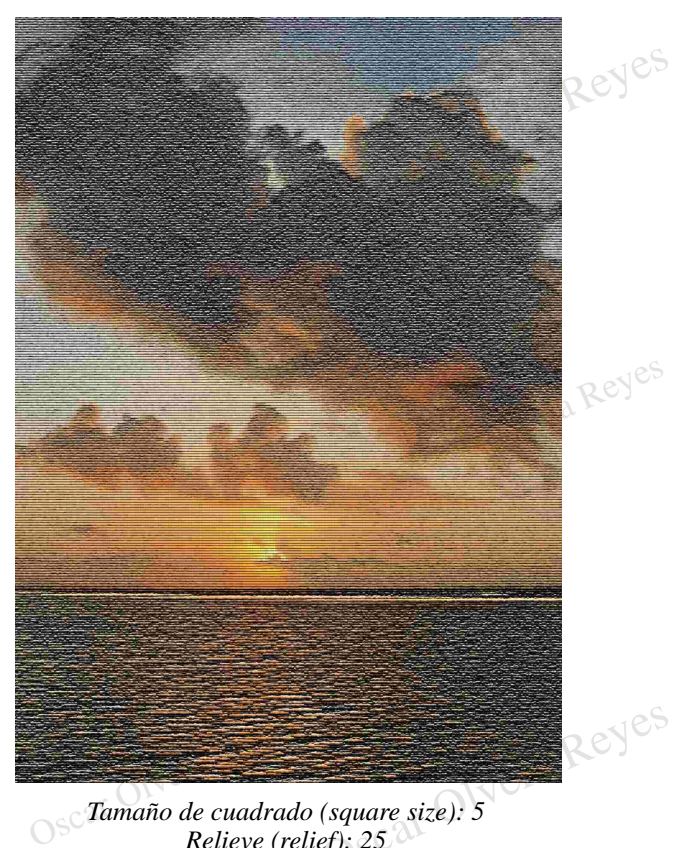

*Tamaño de cuadrado (square size): 5 Relieve (relief): 25*

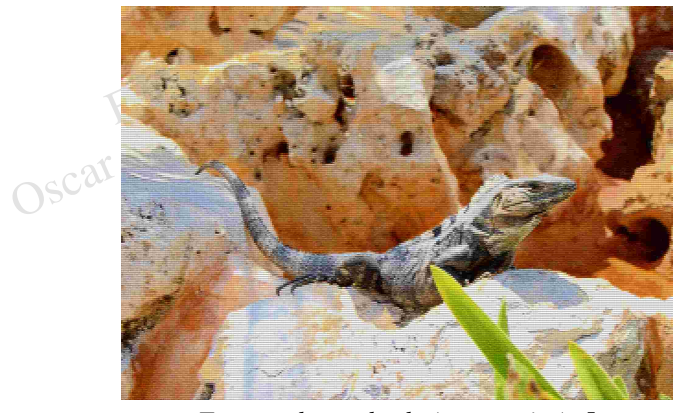

Filtros Relieve (relief): 12 darado (square size): 3<br>eve (relief): 12<br>OSC<sup>ar</sup> Olvera Reyes *Tamaño de cuadrado (square size): 5*

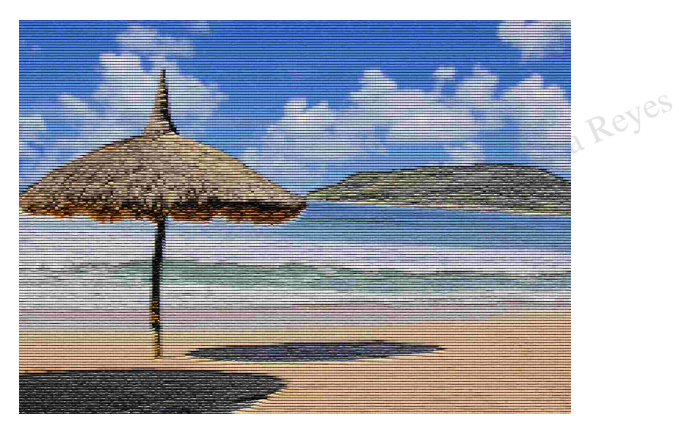

square size): 10<br>ef): 25<br>Oscar Olvera Reyes Filtros Oscar Olvera Reyes *Relieve (relief): 25Tamaño de cuadrado (square size): 10*

**Texturizar (texturizer)**.- Se aplica una textura presentandose como un tramado.

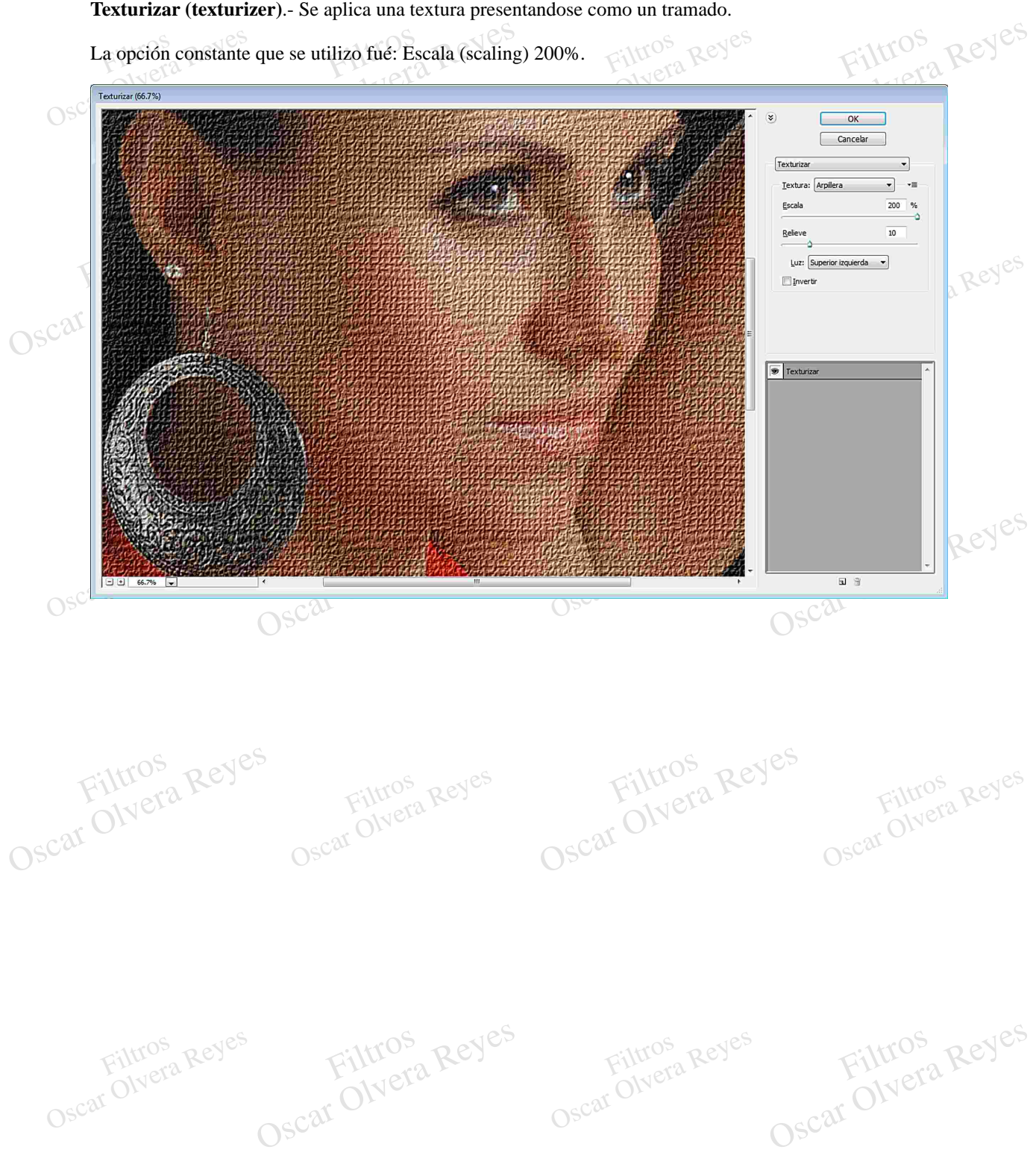

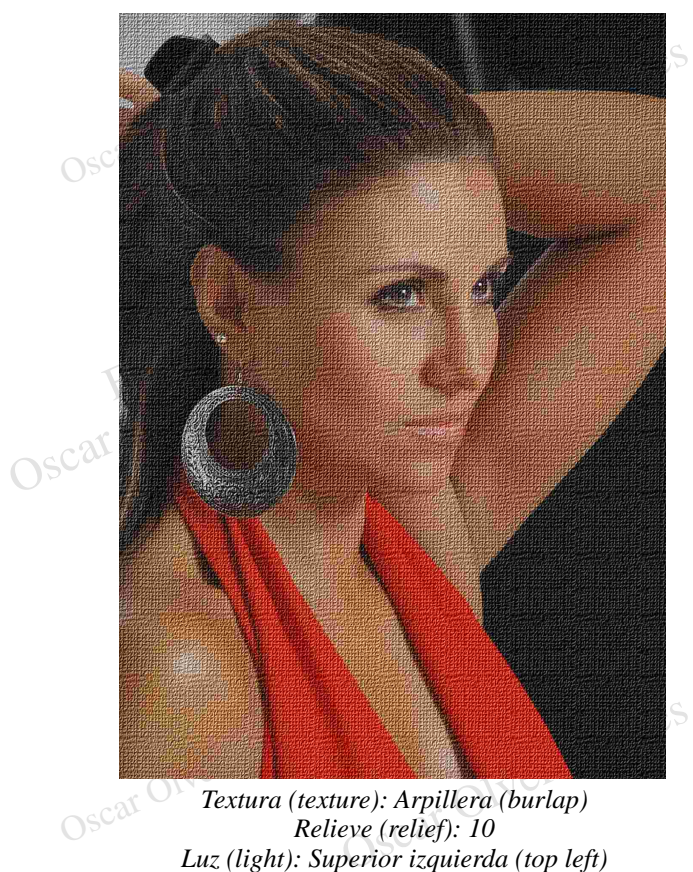

*Textura (texture): Arpillera (burlap) Relieve (relief): 10*

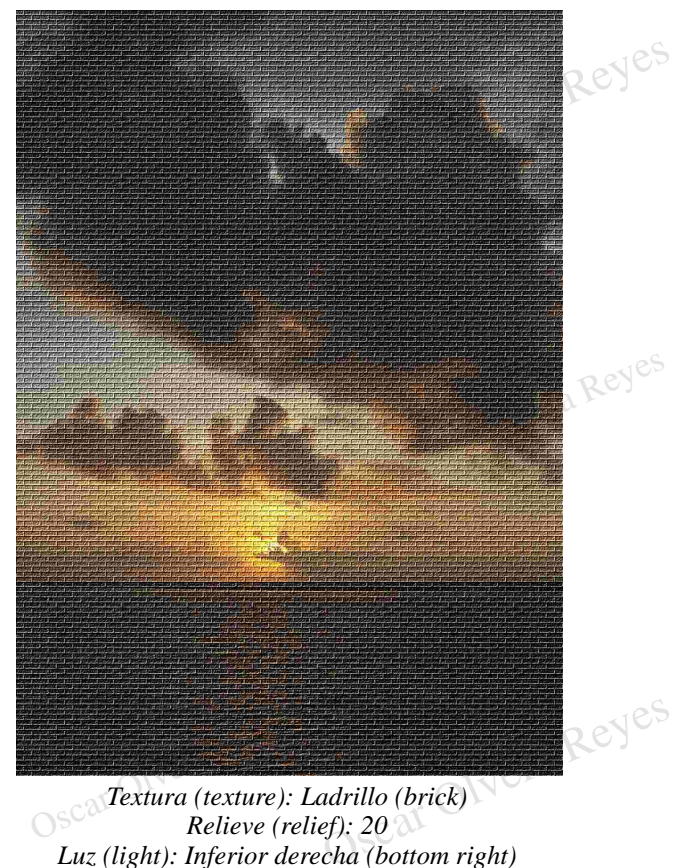

*Textura (texture): Ladrillo (brick) Relieve (relief): 20 Luz (light): Inferior derecha (bottom right)*

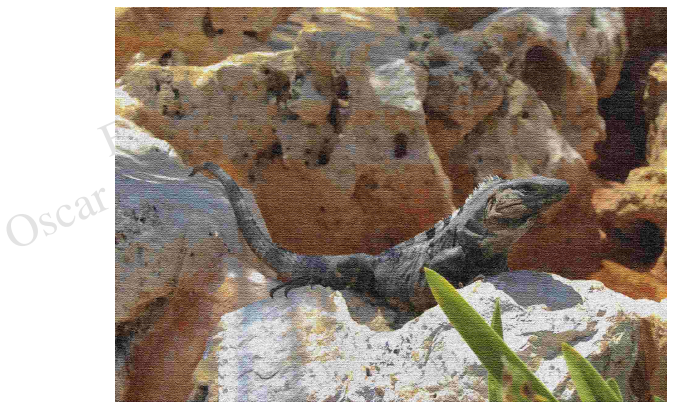

Filtros *Luz (light): Superior (top)* Oscar Olvera Reyes *Textura (texture): Lienzo (canvas) Relieve (relief): 13 Luz (light): Superior (top)*

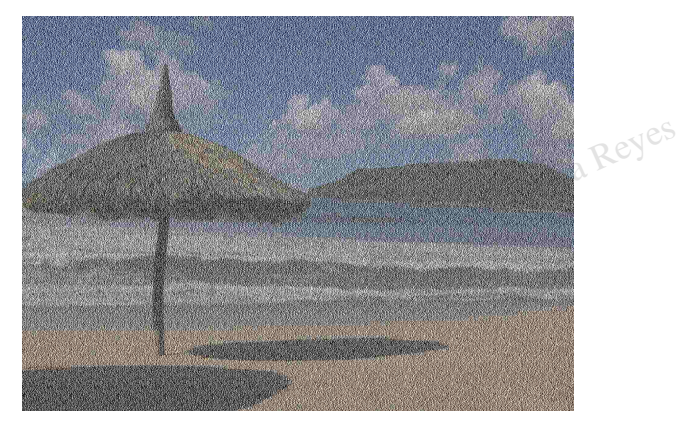

Relieve (relief): 40<br>*(light): Derecha (right)*<br>OSC<sup>ar ONC12</sup> Rev<sup>es</sup> Luz (light); Der *Textura (texture): Arsenica (sandstone) Luz (light): Derecha (right)*

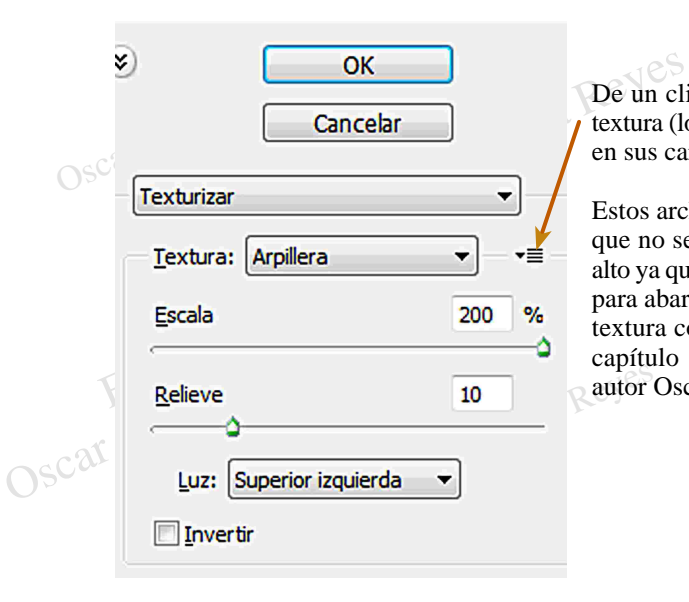

## **Agregar una textura personal.**

De un clic en la opción del Menu auxiliar y de clic en Cargar extura (load texture), saldra la ventana de abri un archivo, busque en sus carpetas un archivo en formato .PSD.<br>Estos archivos que puede agregar como texturas l textura (load texture), saldra la ventana de abri un archivo, busque en sus carpetas un archivo en formato .PSD.

Oscar Olvera Reyes Filtro Diseño fotográfico, edit<br>
Olvera Reyes.<br>
Oscar Ol Estos archivos que puede agregar como texturas le recomiendo que no sea más grande de 3 pulgadas de ancho por lo miso de alto ya que el filtro lo va a multiplicar las veces que sean necesario para abarcar toda la imagen y algo importante es que prepare la textura como un Mosaico que se explica como realizarlo en el capítulo 1 del libro Diseño fotográfico, editorial Alfaomega y autor Oscar Olvera Reyes.

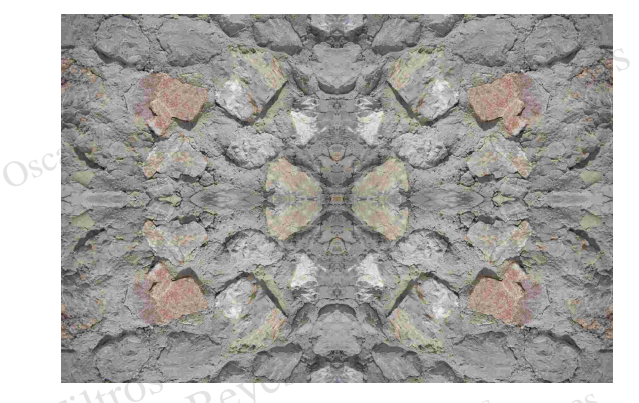

Filtros *Archivo .PSD con efecto de mosaico que se utilizo en* Oscar Oly de mosaico que se utilizo<br>ejemplo<br>Oscar Caracterista *este ejemplo*

Eiltros Luz (light): Inferior derecha (bottom right) *Textura (texture): Usuario Relieve (relief): 20 Luz (light): Inferior derecha (bottom right)*

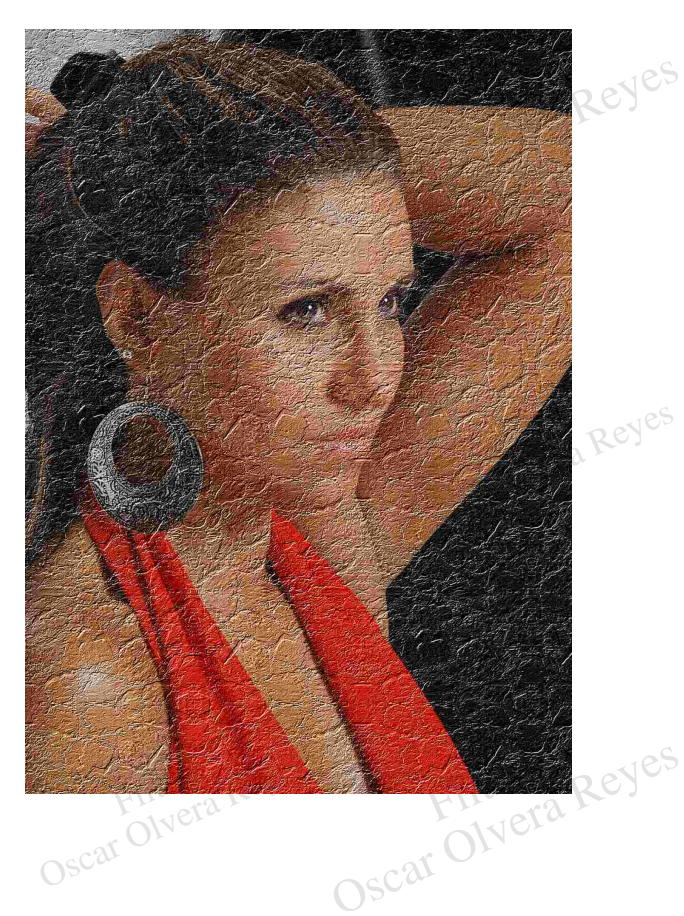

**Vidrieria (stained glass)**.- Provoca en la imagen un efecto de cristalizado visualizando la imagen en un vitral.

Este filtro usa el Color frontal de la caja de herramientas para pintar la separación entre cada trozo del cristal que compone el vitral.<br>Os <sup>C</sup>La opción constante que se aplico fué: Intensidad de luz (light intensity) 10. Oscar Olvera que compone el vitral.

La opción constante que se aplico fué: Intensidad de luz (light intensity) 10.

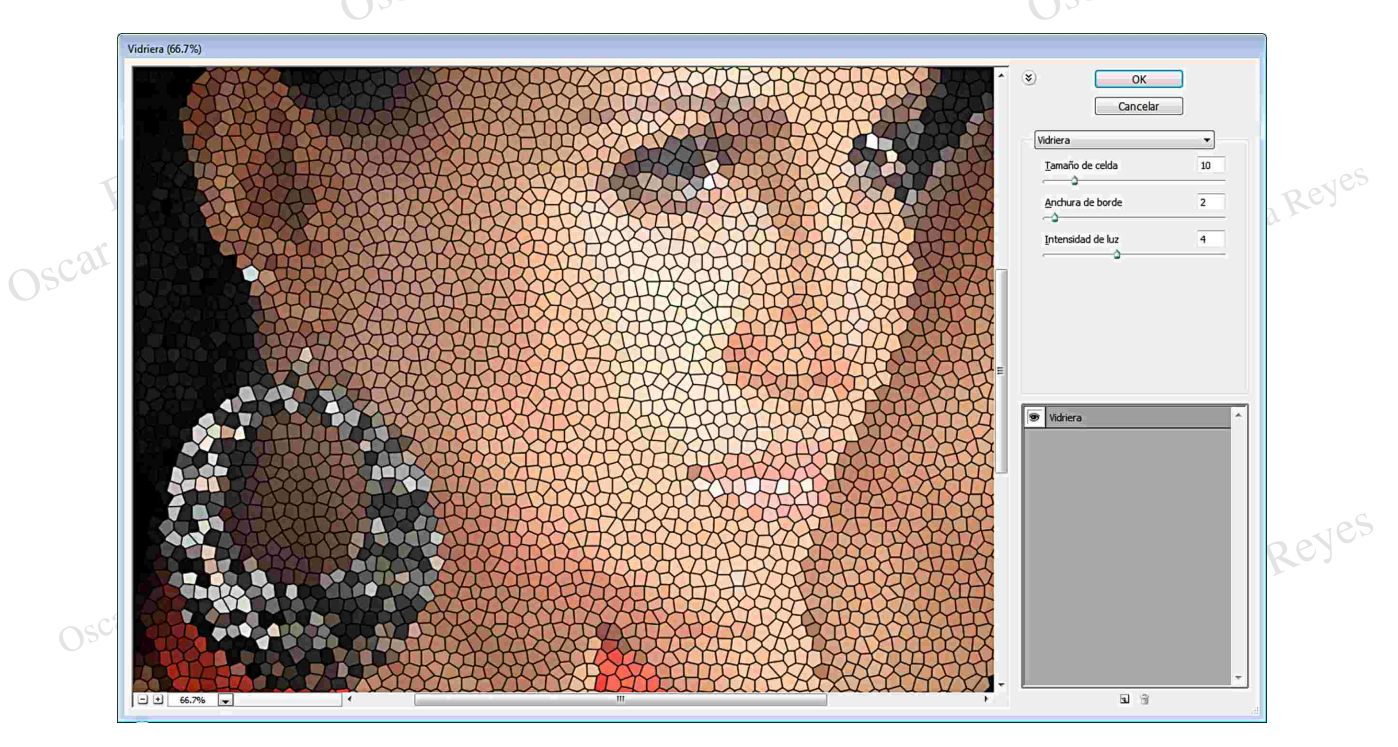

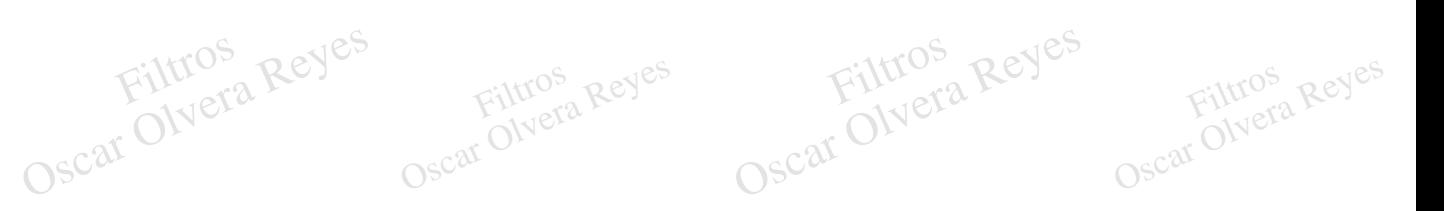

Contros Reyes Oscar Olvera Reyes

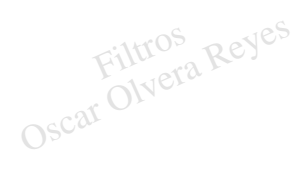

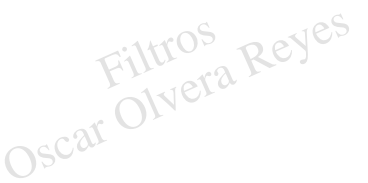

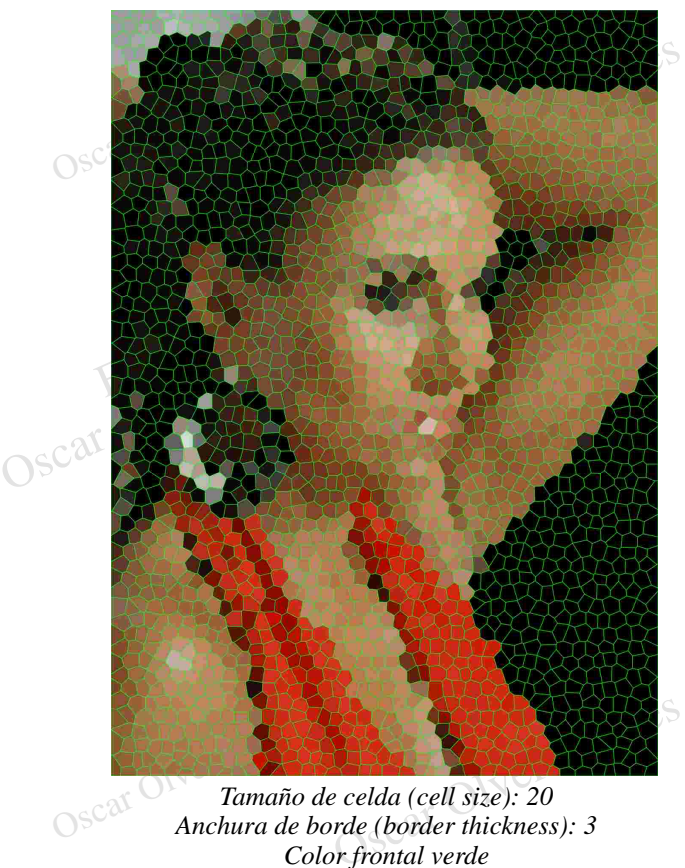

*Tamaño de celda (cell size): 20 Anchura de borde (border thickness): 3 Color frontal verde*

Oscar

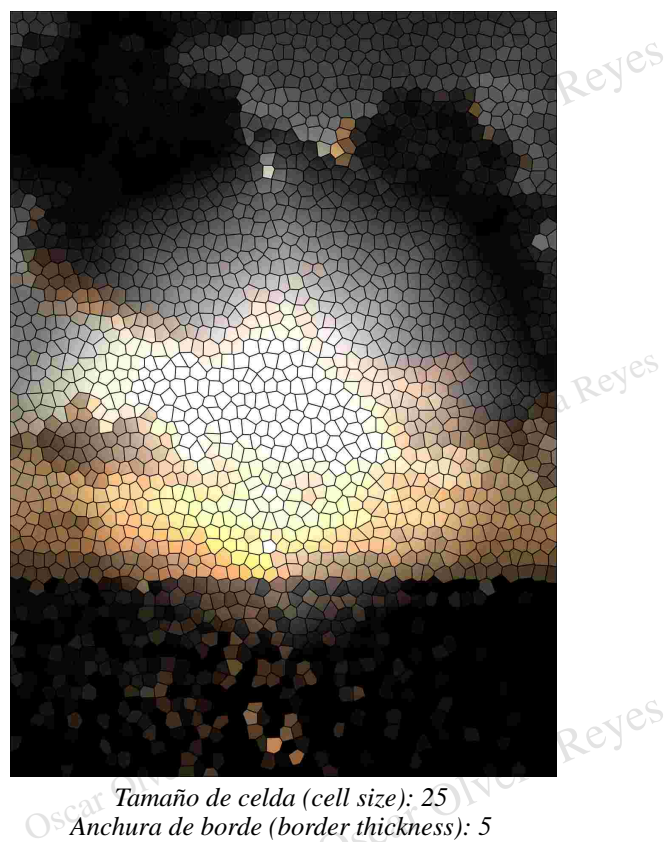

*Tamaño de celda (cell size): 25*

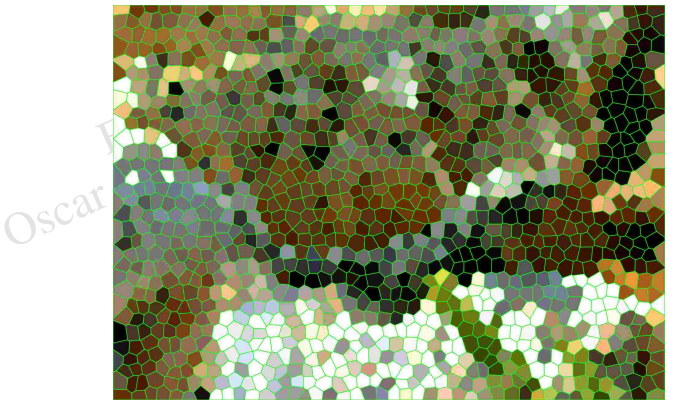

General Record rae (boraer mckness): 5<br>or frontal verde<br>OSCar Olvera Reyes *Tamaño de celda (cell size): 25 Anchura de borde (border thickness): 3 Color frontal verde*

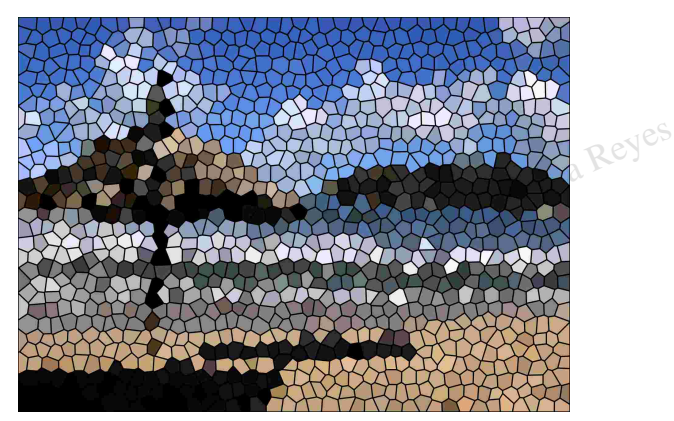

er mexness): 10<br>Filtros<br>Oscar Olvera Reyes Oscar Olvera Reyes *Tamaño de celda (cell size): 36 Anchura de borde (border thickness): 10*

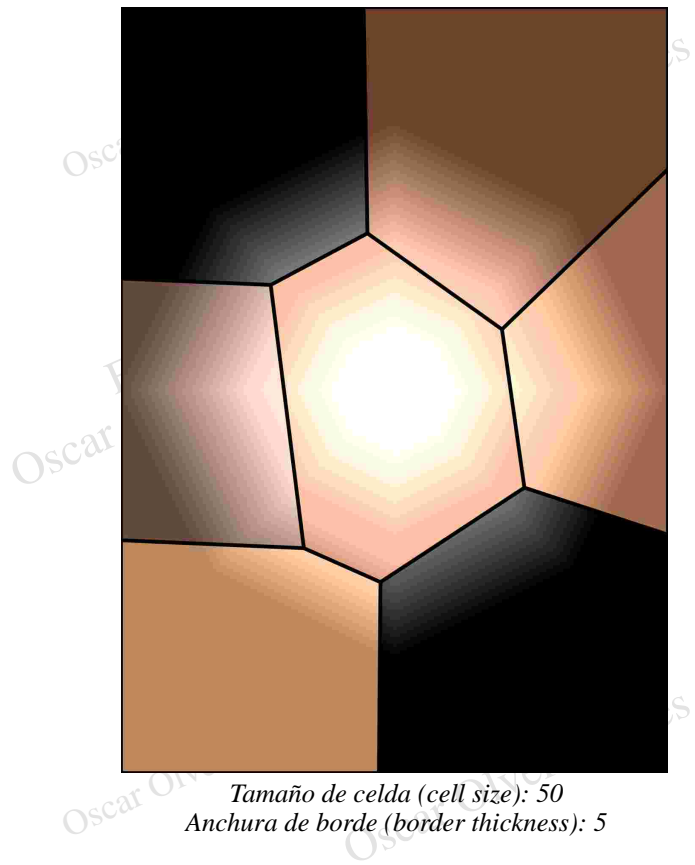

*Tamaño de celda (cell size): 50 Anchura de borde (border thickness): 5*

Contros Reyes

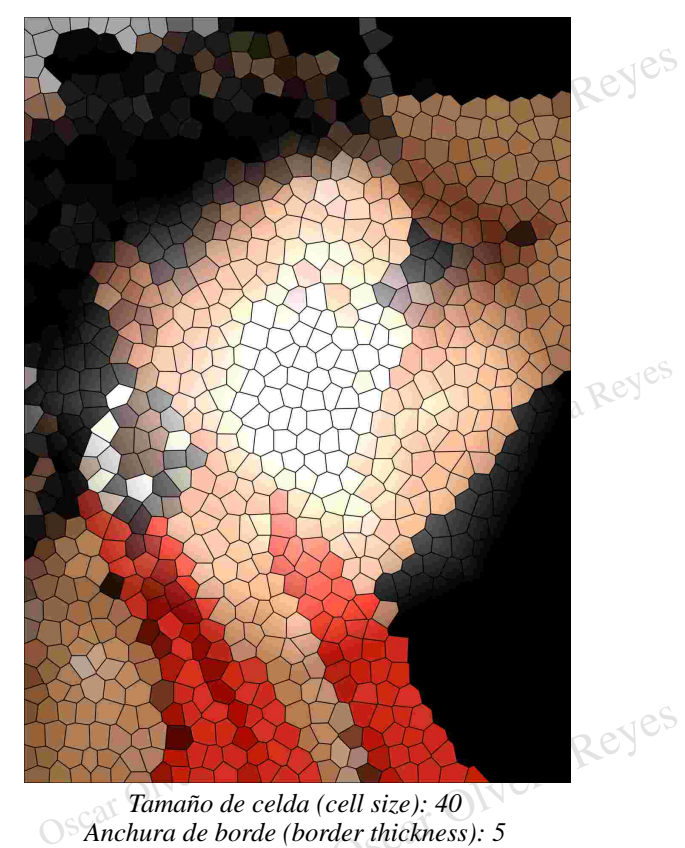

*Tamaño de celda (cell size): 40*

Contros Reyes

Oscar Olvera Reyes

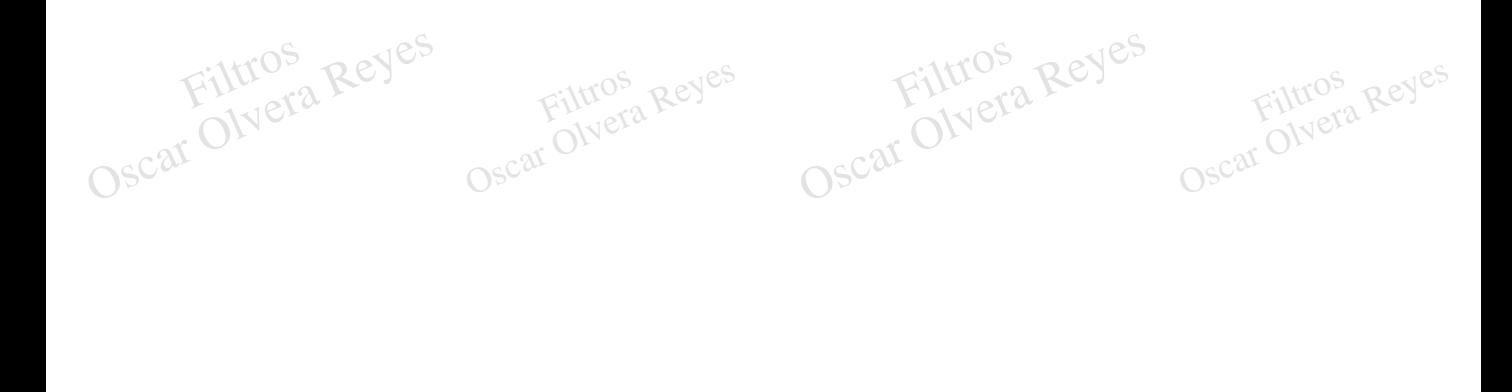